# $(1)$  $(1)$ **CISCO**

# Introduction to the Cisco ASAv

The Cisco Adaptive Security Virtual Appliance (ASAv) brings full firewall functionality to virtualized environments to secure data center traffic and multi-tenant environments.

You can manage and monitor the ASAv using ASDM, REST API, or CLI. Other management options may be available.

- **[Prerequisites for the ASAv, page 3](#page-0-0)**
- [Guidelines for the ASAv \(all models\), page 3](#page-0-1)
- [Smart Software Licensing for the ASAv, page 6](#page-3-0)
- **[ASAv Interfaces and Virtual NICs, page 9](#page-6-0)**
- [ASAv and SR-IOV Interface Provisioning, page 9](#page-6-1)

### <span id="page-0-0"></span>Prerequisites for the ASAv

For hypervisor support, see [Cisco ASA Compatibility.](http://www.cisco.com/c/en/us/td/docs/security/asa/compatibility/asamatrx.html)

# <span id="page-0-1"></span>Guidelines for the ASAv (all models)

#### **Context Mode Guidelines**

Supported in single context mode only. Does not support multiple context mode.

#### **Failover Guidelines**

For failover deployments, make sure that the standby unit has the same model license; for example, both units should be ASAv30s.

#### **Unsupported ASA Features**

The ASAv does not support the following ASA features:

- **Clustering**
- **Multiple context mode**
- Active/Active failover
- **EtherChannels**
- Shared AnyConnect Premium Licenses

## Guidelines for the ASAv5

#### **Guidelines, Features, and Limitations for the ASAv5**

**Jumbo frames are not supported.** 

**Cisco Systems, Inc.** www.cisco.com

#### Guidelines for the ASAv50

- Beginning with 9.5(1.200), the memory requirement for the AVAv5 was reduced to 1GB. Downgrading the available memory on an ASAv5 from 2GB to 1GB is not supported. To run with 1 GB of memory, the ASAv5 VM must be redeployed with version 9.5(1.200) or later.
- In some situations, the ASAv5 may experience memory exhaustion. This can occur during certain resource heavy applications, such as enabling AnyConnect or downloading files. Console messages related to spontaneous reboots or critical syslogs related to memory usage are symptoms of memory exhaustion. In these cases, you can enable the ASAv5 to be deployed in a VM with 1.5 GB of memory. To change from 1GB to 1.5 GB, power down your VM, modify the memory, and power the VM back on.
- The ASAv5 will begin to drop packets soon after the threshold of 100 Mbps is reached (there is some headroom so that you get the full 100 Mbps). The ASAv5 is intended for users who require a small memory footprint and small throughput, so that you can deploy larger numbers of ASAv5s without using unnecessary memory.
- Supports 8000 connections per second, 25 maximum VLANs, 50,000 concurrent session, and 50 VPN sessions.
- Not supported on AWS.

# Guidelines for the ASAv50

#### **Guidelines, Features, and Limitations for the ASAv50**

- Supported only on ESXi and KVM.
- Introduces support for the ixgbe-vf vNIC for SR-IOV interfaces; see [ASAv and SR-IOV Interface Provisioning, page 9.](#page-6-1)
- The ASAv50 supports 10Gbps of aggregated traffic.
- **Deptember 1** CPU pinning is recommended to achieve full throughput rates; see Increasing Performance on ESXi Configurations, page 30 and Increasing Performance on KVM Configurations, page 42.
- **Automatic ASP load balancing can be enabled; see Automatic Load Balancing on the ASAv, page 79.**
- $\blacksquare$  Transparent mode is not supported.
- Amazon Web Services (AWS), Microsoft Azure, and Hyper-V are not supported.
- The ixgbe NIC is not supported for the ASAv50 in this release.

### System Requirements

The specific hardware used for ASAv deployment can vary, depending on size and usage requirements. Table 1 on [page 6](#page-3-1) shows the compliant resources scenarios that match license entitlement for the different ASAv platforms. In addition, SR-IOV Virtual Functions require specific system resources.

### Host Operating System and Hypervisor Support

SR-IOV support and VF drivers are available for:

■ Linux 2.6.30 kernel or later

The ASAv with SR-IOV interfaces is currently supported on the following hypervisors:

- VMware vSphere/ESXi 5.5 and 6.0
- QEMU/KVM
- **AWS**

### Hardware Platform Support

This section describes hardware guidelines for SR-IOV support. Although these are guidelines, not requirements, using hardware that does not meet these guidelines may result in functionality problems or poor performance.

Guidelines for the ASAv50

A server that supports SR-IOV is required in addition to an SR-IOV capable PCIe adapter. You must be aware of the following hardware considerations:

- The capabilities of SR-IOV NICs, including the number of VFs available, differ across vendors and devices.
- Not all PCIe slots support SR-IOV.
- SR-IOV-capable PCIe slots may have different capabilities.

You should consult your manufacturer's documentation for SR-IOV support on your system.

- For VT-d enabled chipsets, motherboards, and CPUs, you can find information from this page of [virtualization-capable IOMMU supporting hardware](https://en.wikipedia.org/wiki/List_of_IOMMU-supporting_hardware). VT-d is a required BIOS setting for SR-IOV systems.
- For VMware, you can search their online [Compatibility Guide](http://www.vmware.com/resources/compatibility/search.php) for SR-IOV support.
- For KVM, you can verify [CPU compatibility.](http://www.linux-kvm.org/page/Processor_support) Note that for the ASAv on KVM we only support x86 hardware.

**Note:** We tested the ASAv with the [Cisco UCS C-Series Rack Server.](http://www.cisco.com/c/en/us/products/servers-unified-computing/ucs-c-series-rack-servers/index.html) Note that the Cisco UCS-B server does not support the ixgbe-vf vNIC.

#### **Supported NICs for SR-IOV**

- [Intel Ethernet Server Adapter X520 DA2](http://www.intel.com/content/www/us/en/ethernet-products/converged-network-adapters/ethernet-x520.html)
- [Intel Ethernet Server Adapter X540](http://www.intel.com/content/www/us/en/ethernet-products/converged-network-adapters/ethernet-x540.html)

#### **CPUs**

- x86\_64 multicore CPU
	- **—** Intel Sandy Bridge or later (Recommended)

**Note:** We tested the ASAv on Intel's Broadwell CPU (E5-2699-v4) at 2.3GHz.

- Cores
	- **—** Minimum of 8 physical cores per CPU socket
	- **—** The 8 cores must be on a single socket.

**Note:** CPU pinning is recommended to achieve full throughput rates on the ASAv50; see Increasing Performance on ESXi Configurations, page 30 and Increasing Performance on KVM Configurations, page 42.

### BIOS Settings

SR-IOV requires support in the BIOS as well as in the operating system instance or hypervisor that is running on the hardware. Check your system BIOS for the following settings:

- SR-IOV is enabled
- VT-x (Virtualization Technology) is enabled
- **VT-d is enabled**
- (optional) Hyperthreading is disabled

We recommend that you verify the process with the vendor documentation because different systems have different methods to access and change BIOS settings.

### Guidelines, Features, and Limitations for ixgbe-vf Interfaces

 The guest VM is not allowed to set the VF to promiscuous mode. Because of this, transparent mode is not supported when using ixgbe-vf.

#### Smart Software Licensing for the ASAv

- The guest VM is not allowed to set the MAC address on the VF. Because of this, the MAC address is not transferred during HA like it is done on other ASA platforms and with other interface types. HA failover works by transferring the IP address from active to standby.
- The Cisco UCS-B server does not support the ixgbe-vf vNIC.

# <span id="page-3-0"></span>Smart Software Licensing for the ASAv

Cisco Smart Software Licensing lets you purchase and manage a pool of licenses centrally. Unlike product authorization key (PAK) licenses, smart licenses are not tied to a specific serial number. You can easily deploy or retire ASAs without having to manage each unit's license key. Smart Software Licensing also lets you see your license usage and needs at a glance.

**Note:** The ASAv product identifier (PID) is "ASAv". When you deploy the ASAv, it's important that you use a unique hostname to identify your ASAv. A hostname cannot be the same as the PID when using Smart Software Licensing.

For complete information about Smart Software Licensing for the ASAv, see the "Guidelines for Smart Software Licensing" and "Defaults for Smart Software Licensing" sections of the [Cisco ASA Series General Operations](https://www.cisco.com/c/en/us/support/security/asa-5500-series-next-generation-firewalls/products-installation-and-configuration-guides-list.html)  [Configuration Guide](https://www.cisco.com/c/en/us/support/security/asa-5500-series-next-generation-firewalls/products-installation-and-configuration-guides-list.html).

See the following tables for information about ASAv licensing entitlements, resources, and model specifications:

 **Smart License Entitlements**—[Table 1 on page 6](#page-3-1) shows the compliant resources scenarios that match license entitlement for the ASAv platforms.

**Note:** The ASAv uses Cisco Smart Software Licensing. A smart license is required for regular operation. Until you install a license, throughput is limited to 100 Kbps so you can perform preliminary connectivity tests. For more information, see [Smart Software Licensing for the ASAv.](http://www.cisco.com/c/en/us/td/docs/security/asa/asa94/configuration/general/asa-general-cli/intro-license-smart.html)

- **ASAv Licensing States**–Table 2 on page 7 shows the ASAv states and messages connected to resources and entitlement for the ASAvs.
- **ASAv Model Descriptions and Specifications**[—Table 3 on page 8](#page-5-0) shows the ASAv models and associated specifications, resource requirements, and limitations.

#### <span id="page-3-1"></span>**Table 1 Smart License Entitlements**

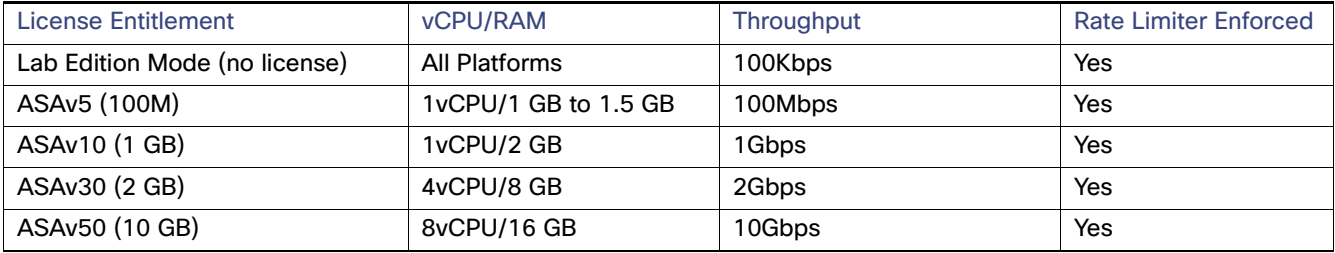

#### <span id="page-4-0"></span>**Table 2 ASAv Licensing States**

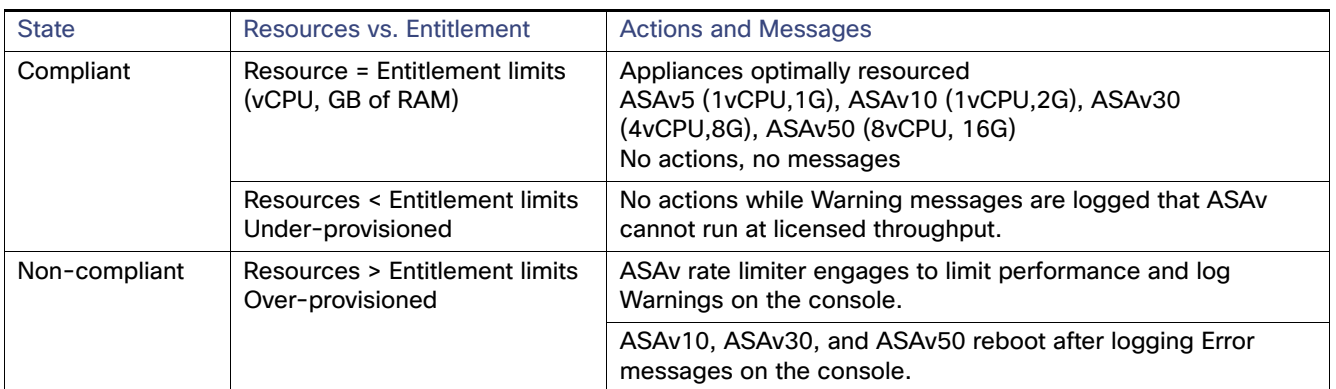

Smart Software Licensing for the ASAv

<span id="page-5-0"></span>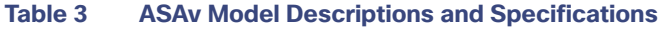

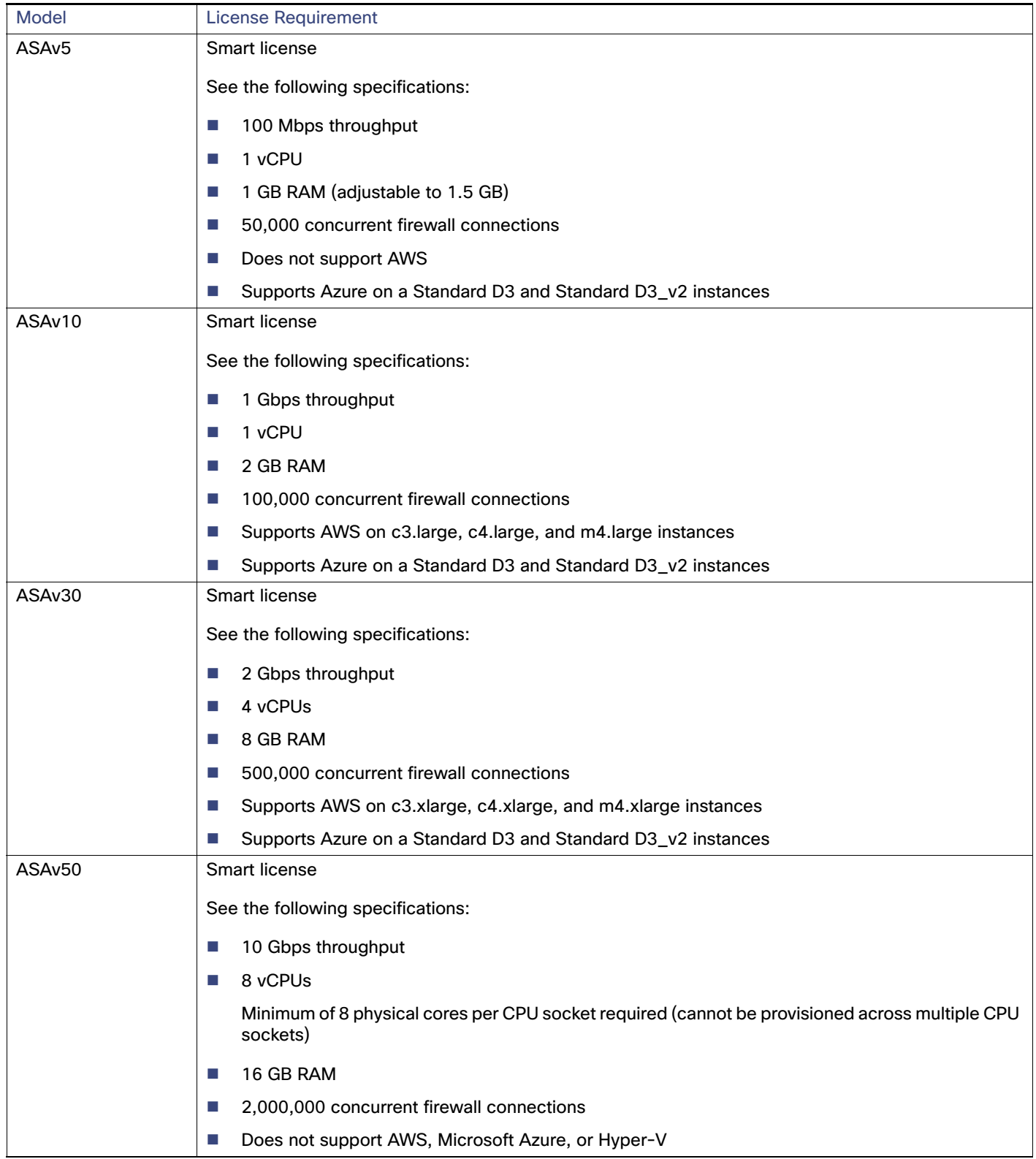

ASAv Interfaces and Virtual NICs

# <span id="page-6-0"></span>ASAv Interfaces and Virtual NICs

As a guest on a virtualized platform, the ASAv utilizes the network interfaces of the underlying physical platform. Each ASAv interface maps to a virtual NIC (vNIC).

- [ASAv Interfaces, page 9](#page-6-2)
- [Supported vNICs, page 9](#page-6-3)

### <span id="page-6-2"></span>ASAv Interfaces

The ASAv includes the following Gigabit Ethernet interfaces:

**Management 0/0** 

For AWS and Azure, Management 0/0 can be a traffic-carrying "outside" interface.

- GigabitEthernet 0/0 through 0/8. Note that the GigabitEthernet 0/8 is used for the failover link when you deploy the ASAv as part of a failover pair.
- TenGigabitEthernet 0/0 through 0/8 on the ASAv50. Note that the TenGigabitEthernet 0/8 is used for the failover link when you deploy the ASAv50 as part of a failover pair.
- Hyper-V supports up to eight interfaces. Management 0/0 and GigabitEthernet 0/0 through 0/6. You can use GigabitEthernet as a failover link.

### <span id="page-6-3"></span>Supported vNICs

The ASAv supports the following vNICs:

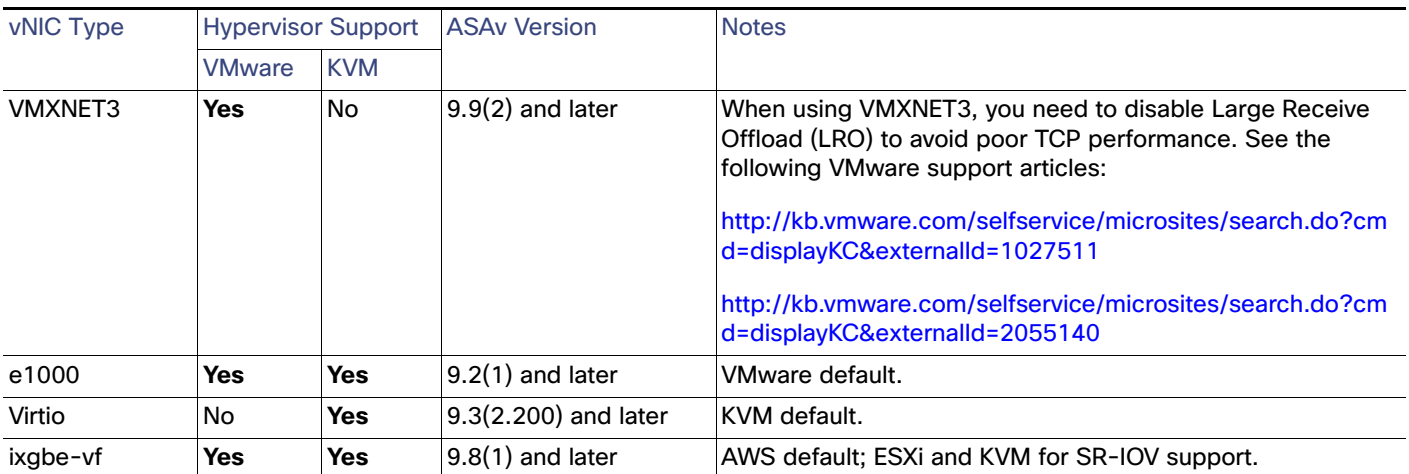

# <span id="page-6-1"></span>ASAv and SR-IOV Interface Provisioning

Single Root I/O Virtualization (SR-IOV) allows multiple VMs running a variety of guest operating systems to share a single PCIe network adapter within a host server. SR-IOV allows a VM to move data directly to and from the network adapter, bypassing the hypervisor for increased network throughput and lower server CPU burden. Recent x86 server processors include chipset enhancements, such as Intel VT-d technology, that facilitate direct memory transfers and other operations required by SR-IOV.

#### ASAv and SR-IOV Interface Provisioning

The SR-IOV specification defines two device types:

- Physical Function (PF)–Essentially a static NIC, a PF is a full PCIe device that includes SR-IOV capabilities. PFs are discovered, managed, and configured as normal PCIe devices. A single PF can provide management and configuration for a set of virtual functions (VFs).
- Virtual Function (VF)–Similar to a dynamic vNIC, a VF is a full or lightweight virtual PCIe device that provides at least the necessary resources for data movements. A VF is not managed directly but is derived from and managed through a PF. One or more VFs can be assigned to a VM.

[SR-IOV is defined and maintained by the Peripheral Component Interconnect Special Interest Group \( P](https://pcisig.com/)CI SIG), an industry organization that is chartered to develop and manage the PCI standard. For more information about SR-IOV, see the [PCI-SIG SR-IOV Primer: An Introduction to SR-IOV Technology.](http://www.intel.com/content/www/us/en/pci-express/pci-sig-sr-iov-primer-sr-iov-technology-paper.html)

Provisioning SR-IOV interfaces on the ASAv requires some planning, which starts with the appropriate operating system level, hardware and CPU, adapter types, and adapter settings.